# Control Flow Analysis

#### COMP 621 – Program Analysis and **Transformations**

*These slides have been adapted from*  http://cs.gmu.edu/~white/CS640/Slides/CS640-2-02.ppt *by Professor Liz White.* 

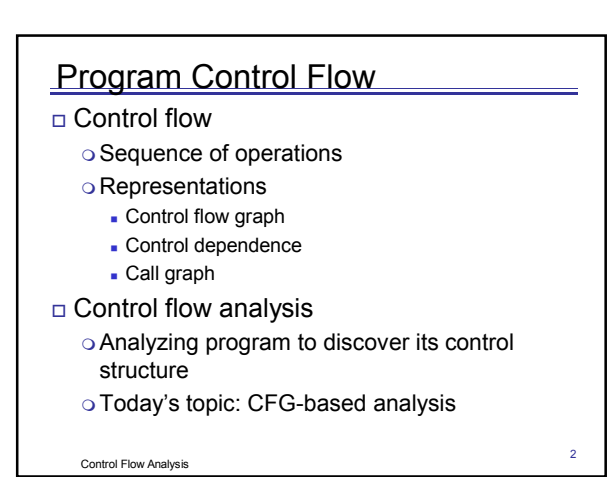

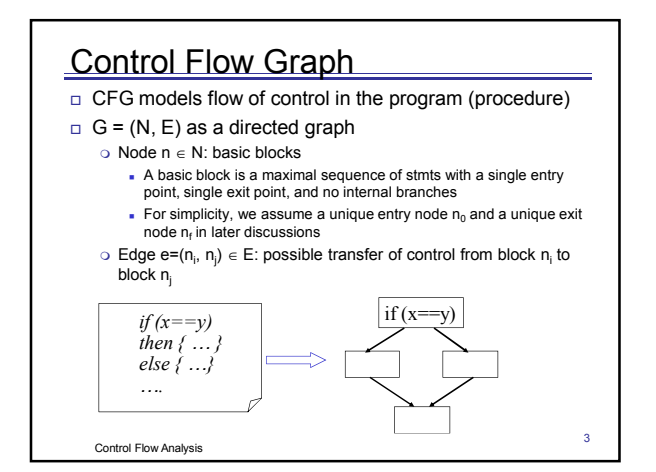

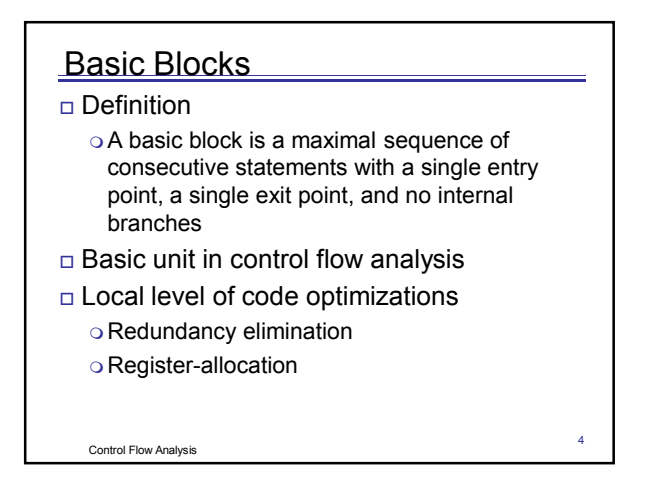

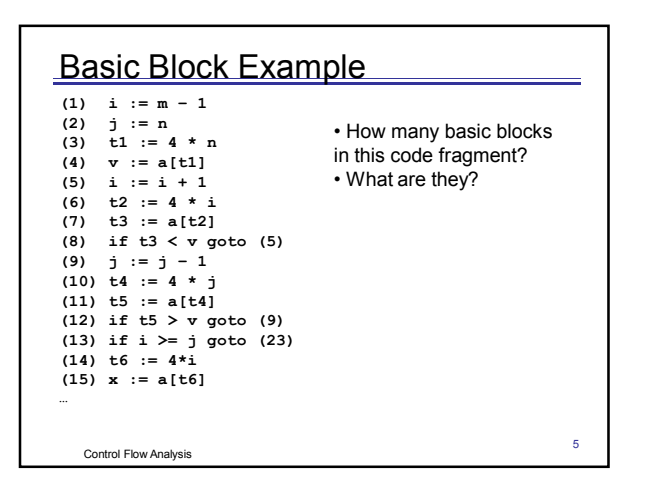

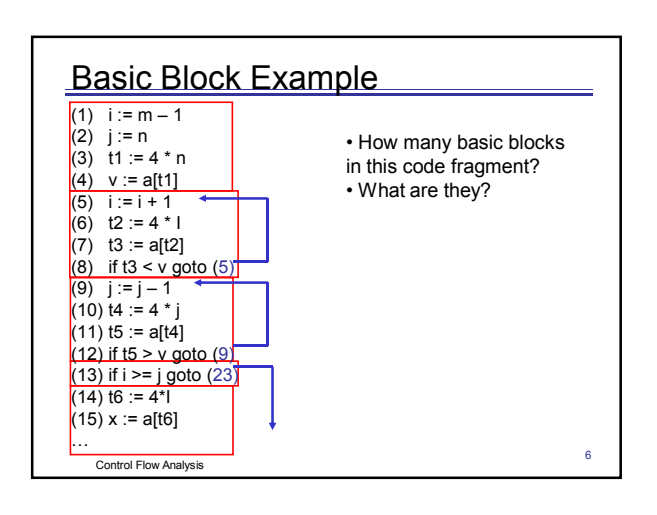

### **Identify Basic Blocks**

**Input**: A sequence of intermediate code statements

- 1. Determine the *leaders*, the first statements of basic blocks
	- The first statement in the sequence (entry point) is a leader
	- Any statement that is the target of a branch (conditional or unconditional) is a leader • Any statement immediately following a branch
- (conditional or unconditional) or a return is a leader 2. For each leader, its basic block is the leader and all statements up to, but not including, the

7

11

next leader or the end of the program

Control Flow Analysis

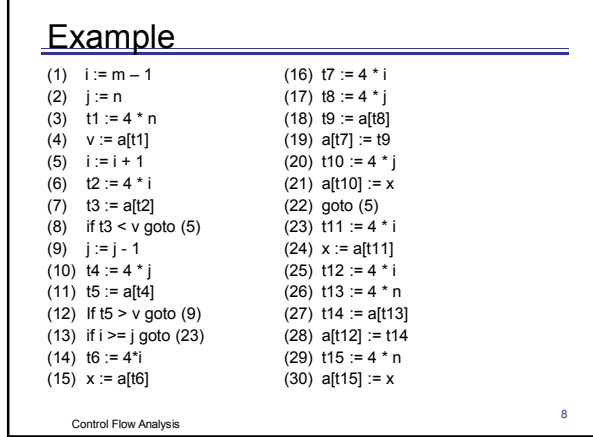

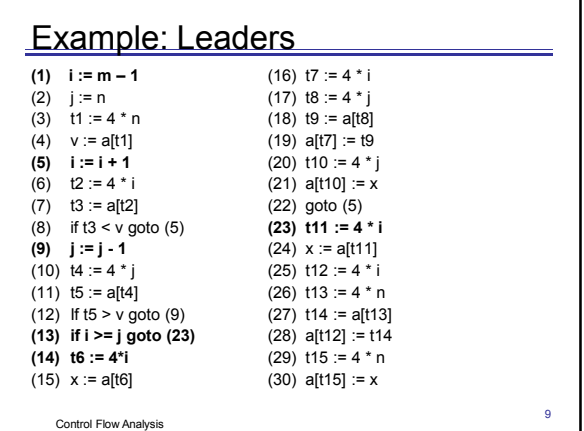

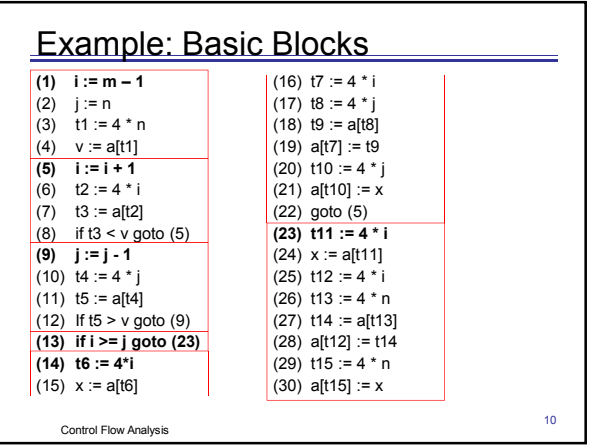

# **Generating CFGs**

Partition intermediate code into basic blocks

- Add edges corresponding to control flows between blocks
	- o Unconditional goto
	- o Conditional branch multiple edges
	- Sequential flow control passes to the next block (if no branch at the end)
- $\Box$  If no unique entry node  $\mathsf{n}_0$  or exit node  $\mathsf{n}_\mathsf{f}$ , add dummy nodes and insert necessary edges
	- $\circ$  Ideally no edges entering n<sub>0</sub>; no edges exiting n<sub>f</sub>
	- o Simplify many analysis and transformation algorithms

```
Control Flow Analysis
```
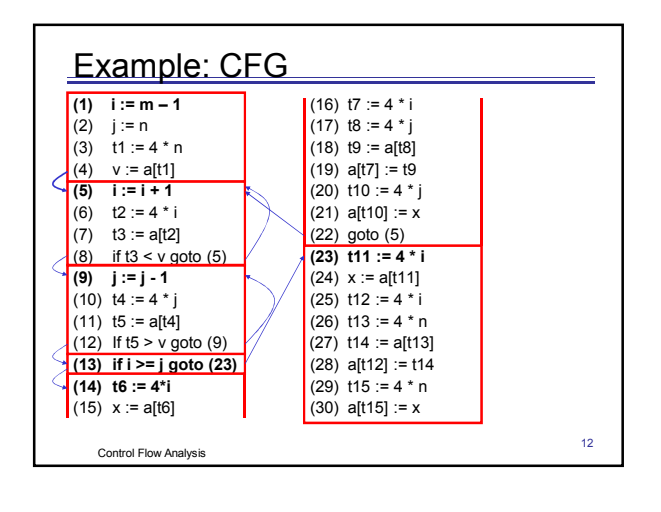

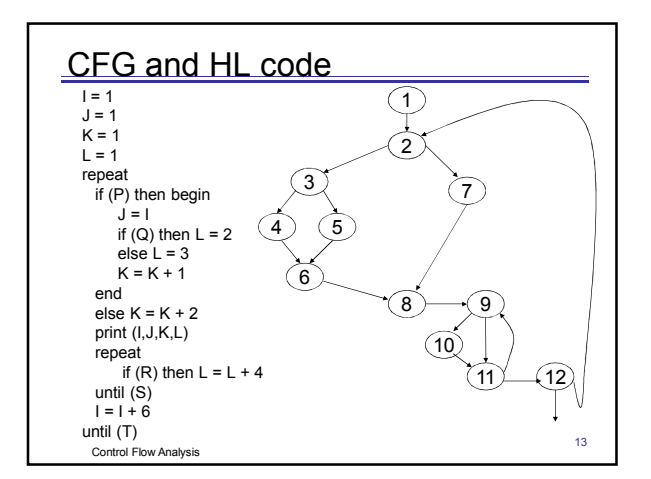

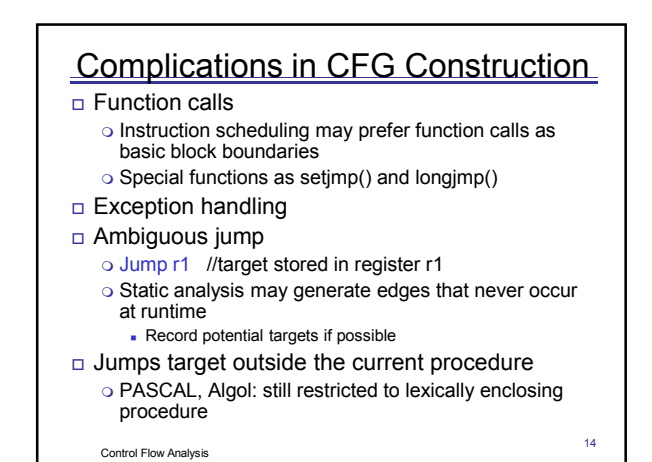

Control Flow Analysis 15  $\Box$  Given a CFG = <N, E> o If there is an edge  $n_i \rightarrow n_j \in E$ **n**<sub>i</sub> is a predecessor of  $n_j$ **n**<sub>i</sub> is a successor of  $n_i$ o For any node n ∈ N  $\blacktriangleright$  Pred(n): the set of predecessors of n  $Succ(n)$ : the set of successors of n A branch node is a node that has more than one successor A join node is a node that has more than one predecessor Nodes in CFG A B C D

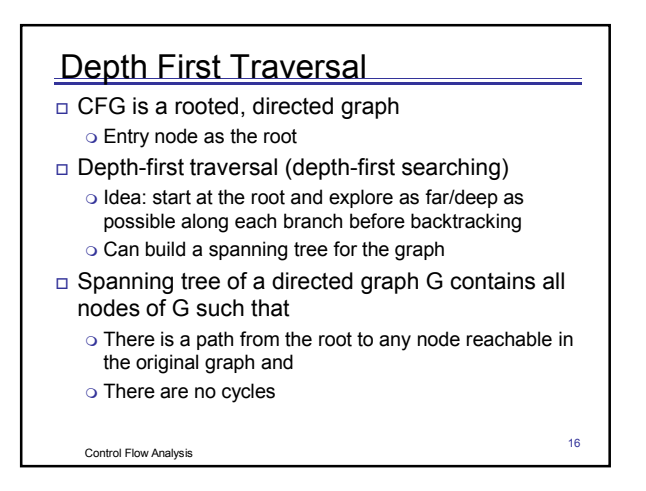

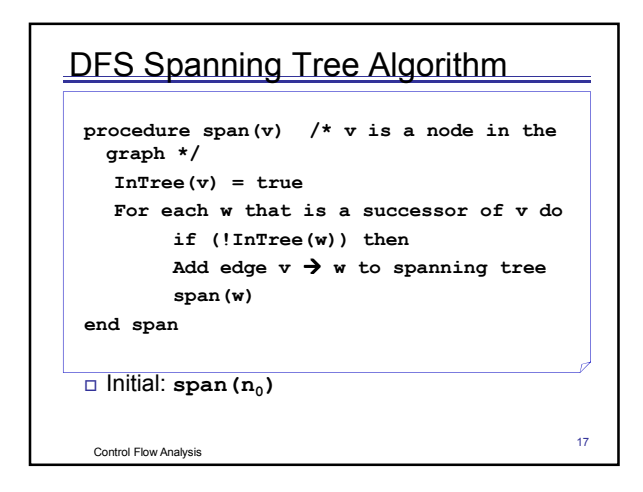

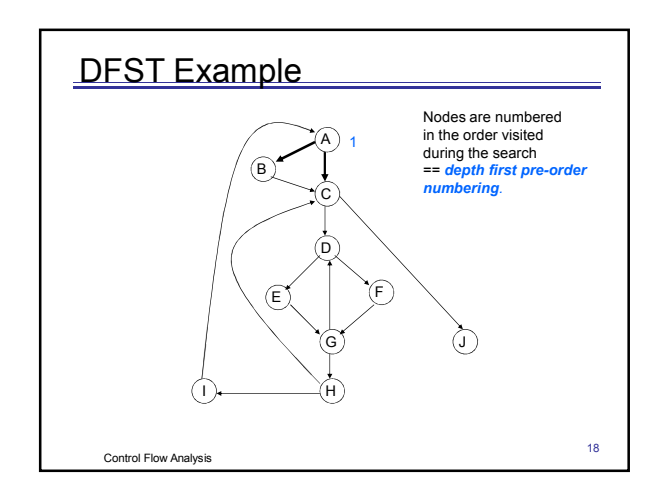

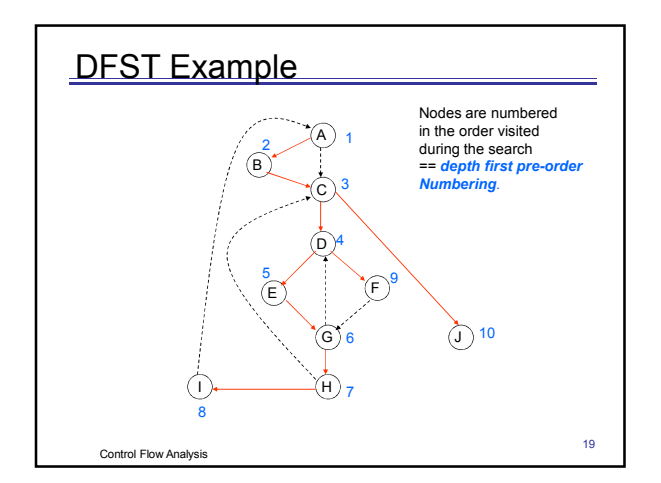

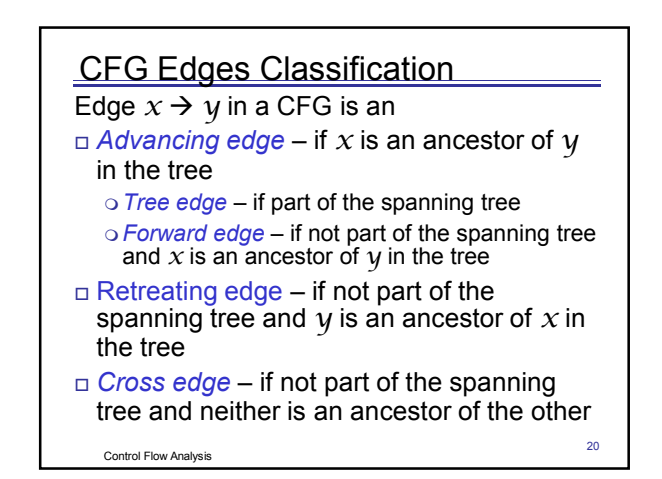

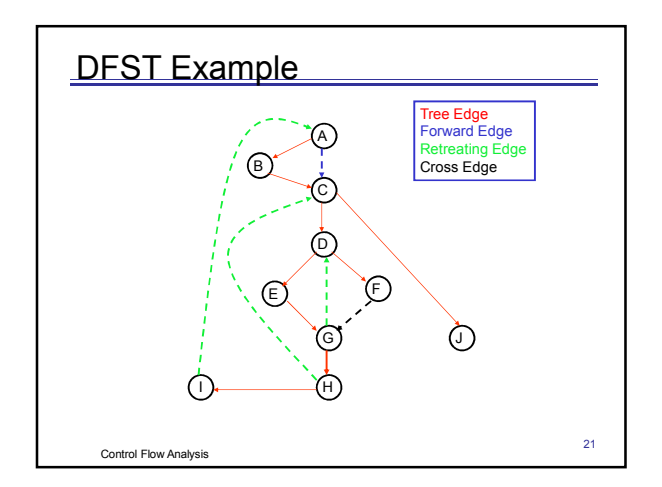

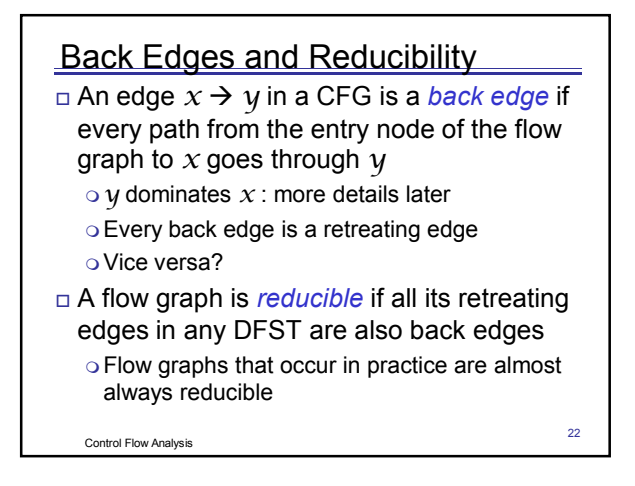

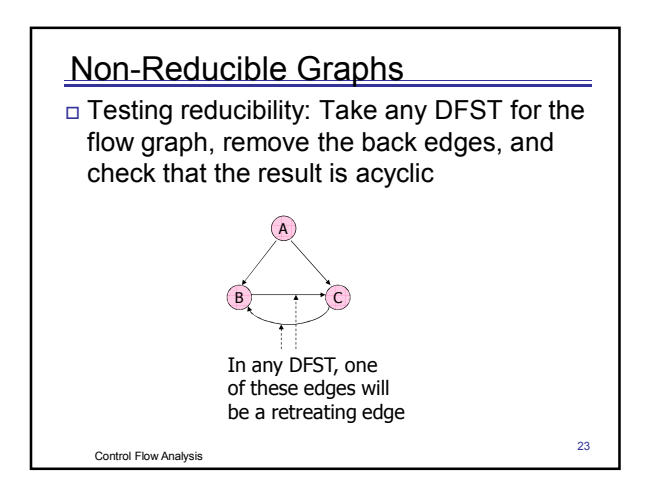

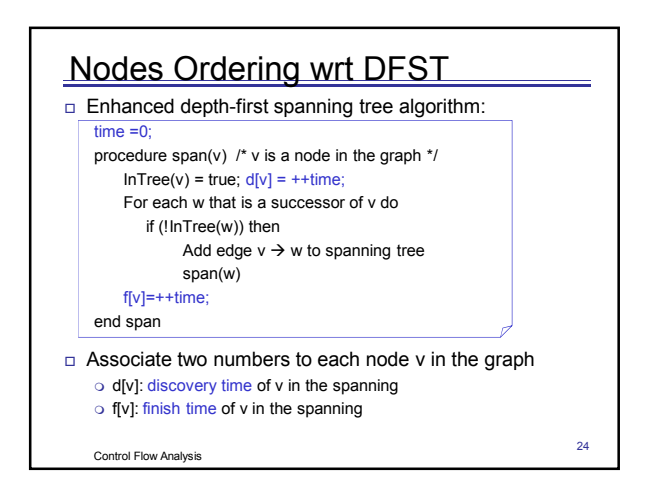

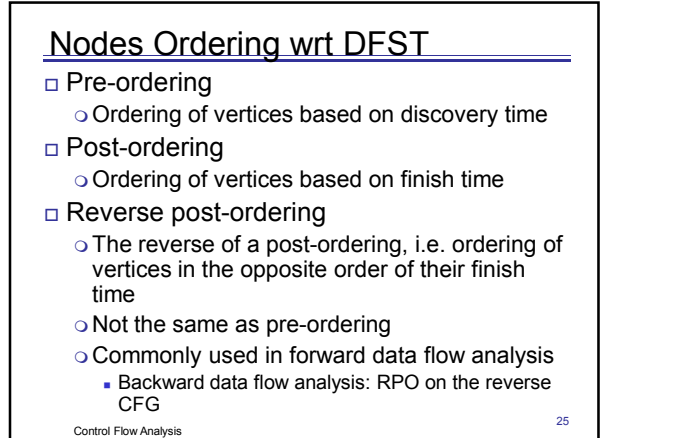

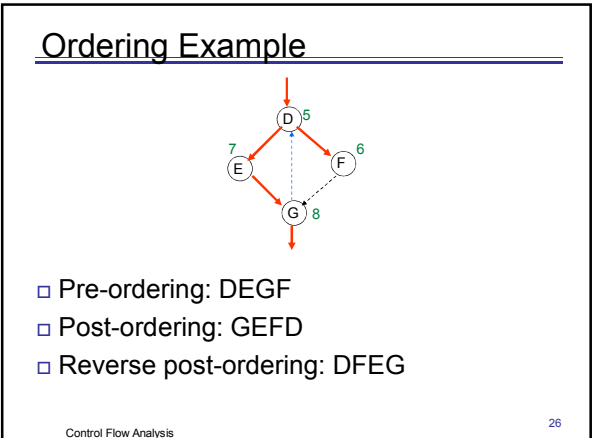

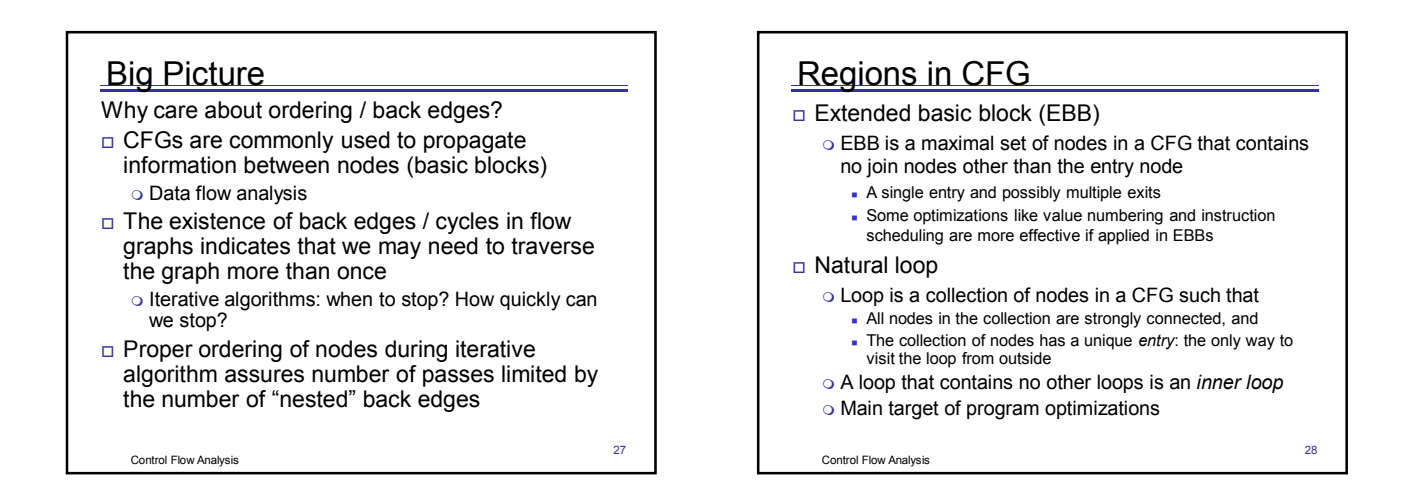

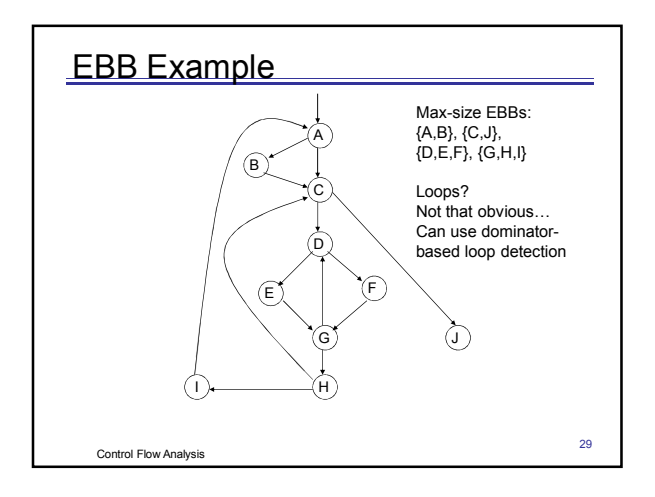

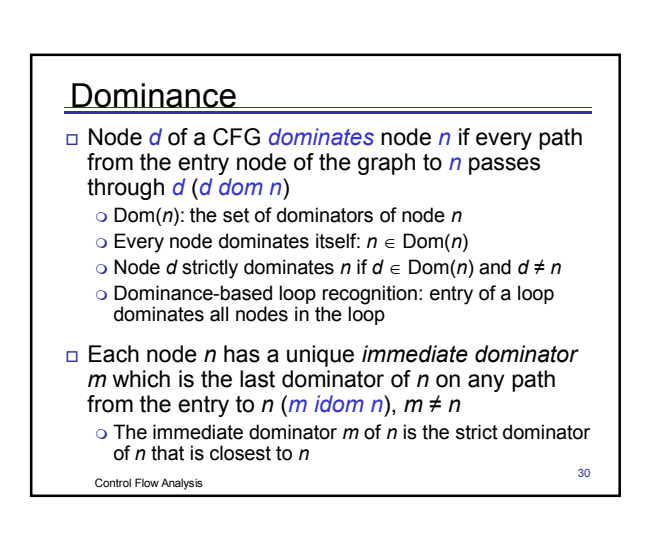

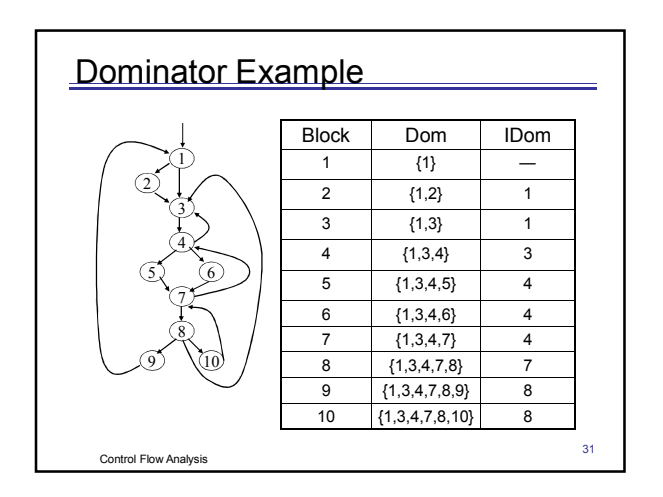

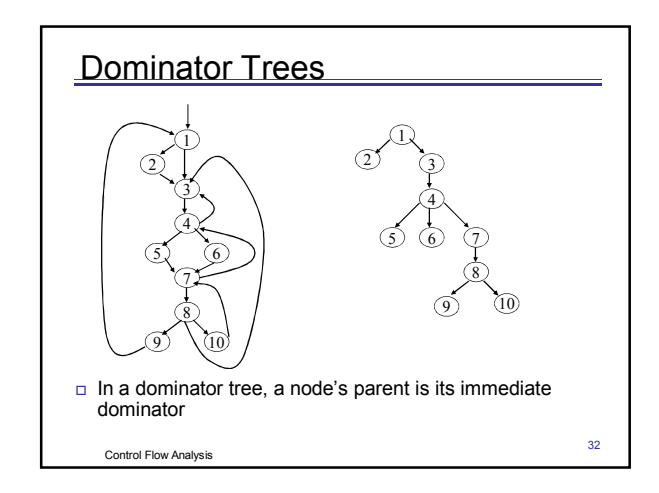

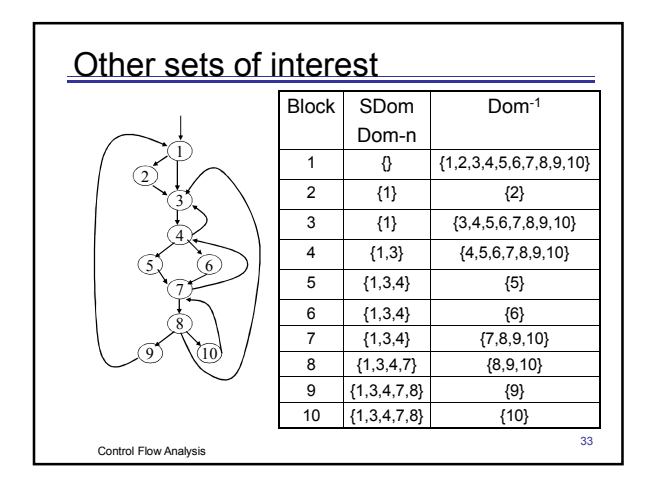

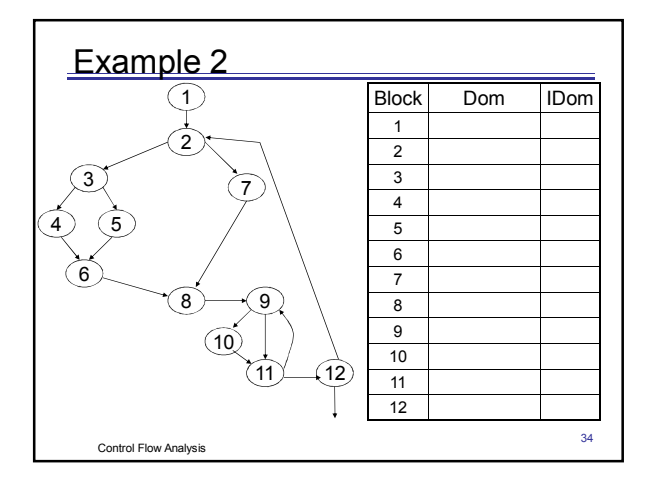

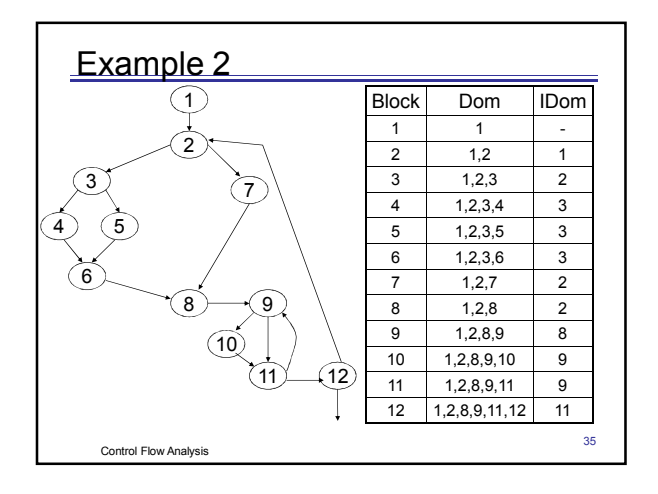

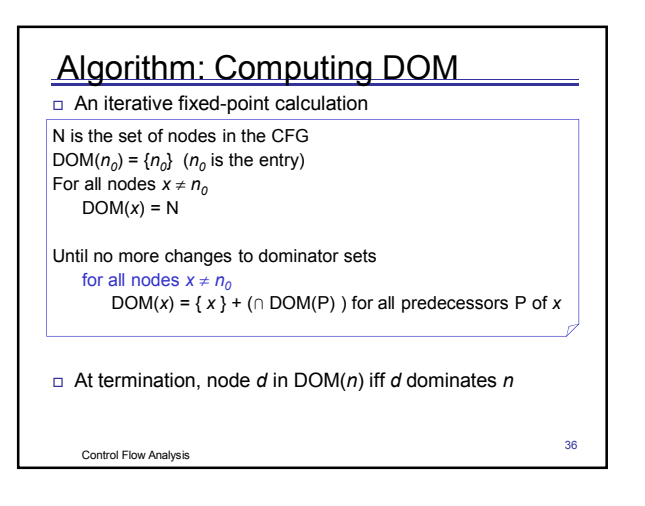

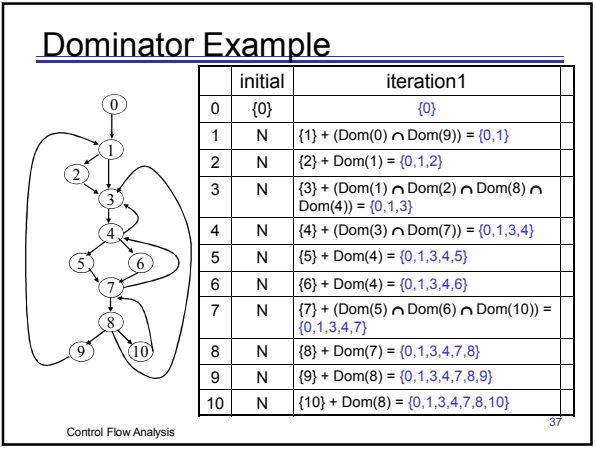

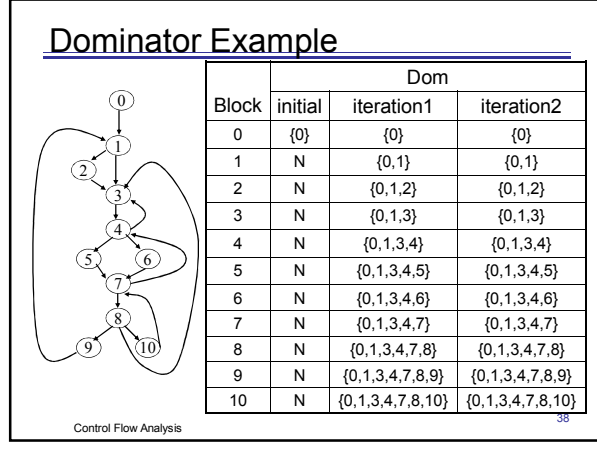

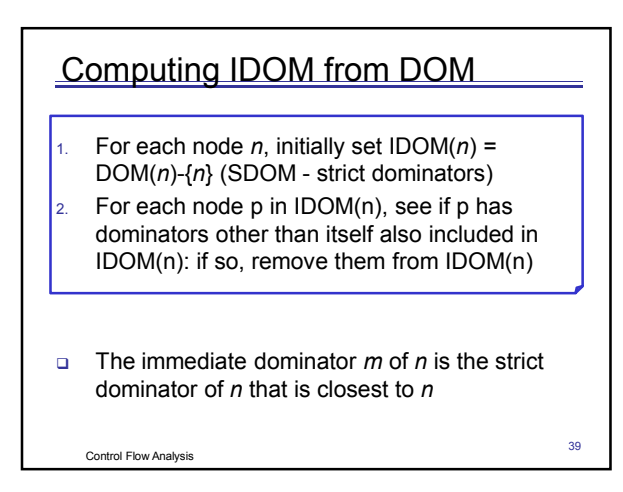

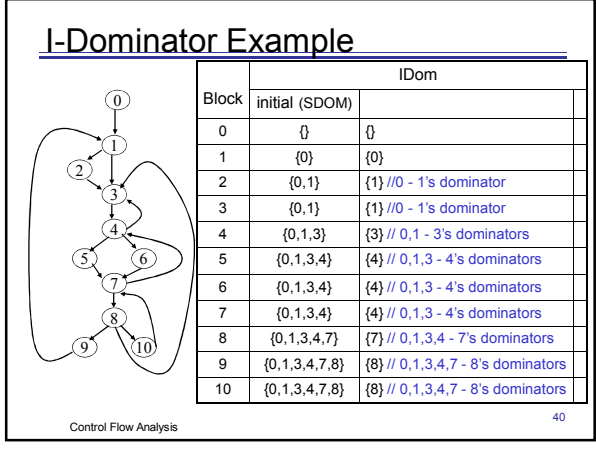

## Post-Dominance

- Related concept
- Node *d* of a CFG post-*dominates* node *n* if every path from *n* to the exit node passes through *d* (*d pdom n*)
	- Pdom(*n*): the set of post-dominators of node *n* - Every node post-dominates itself: *n* ∈ Pdom(*n*)
- Each node *n* has a unique *immediate post dominator m*

41

```
Control Flow Analysis
```
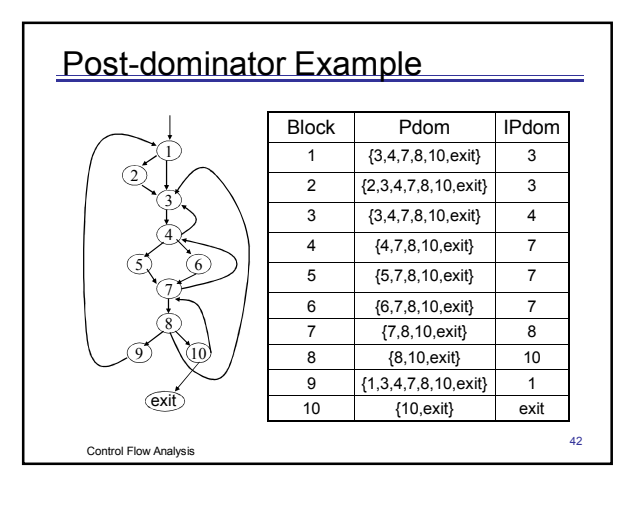

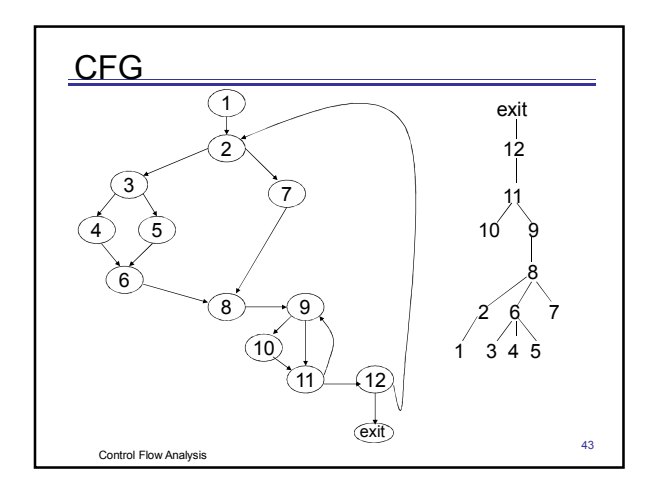

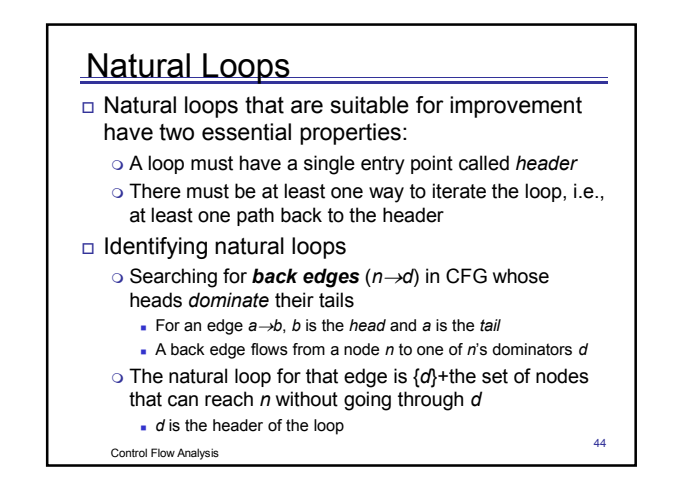

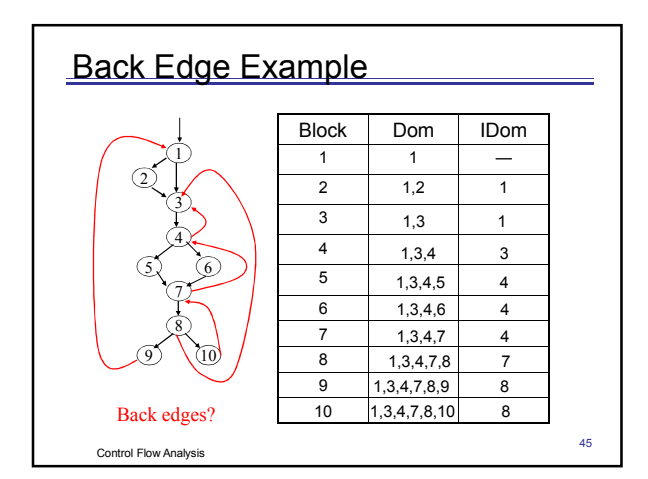

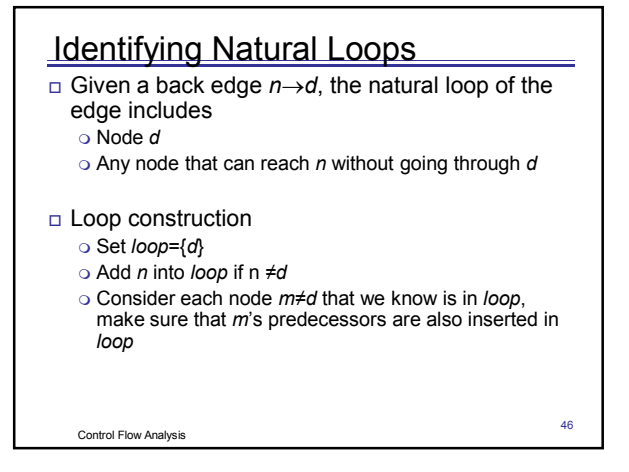

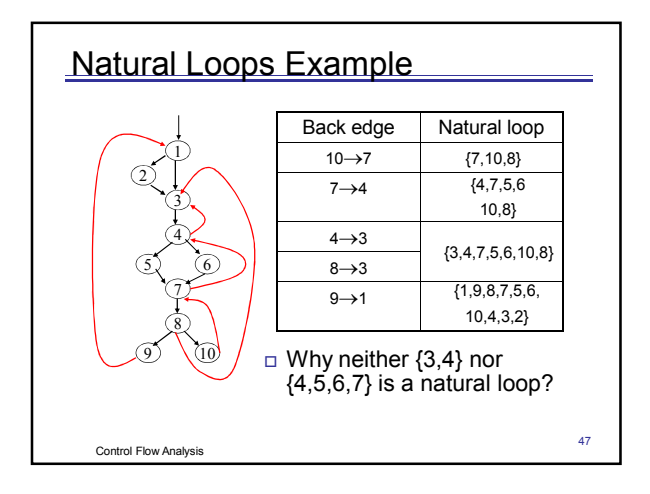

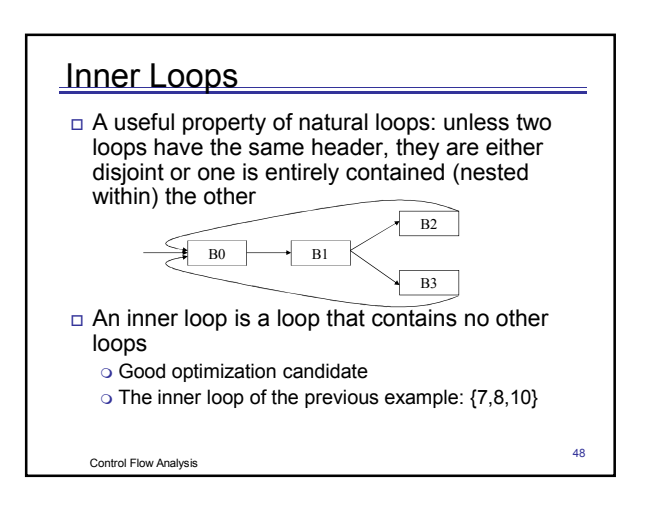

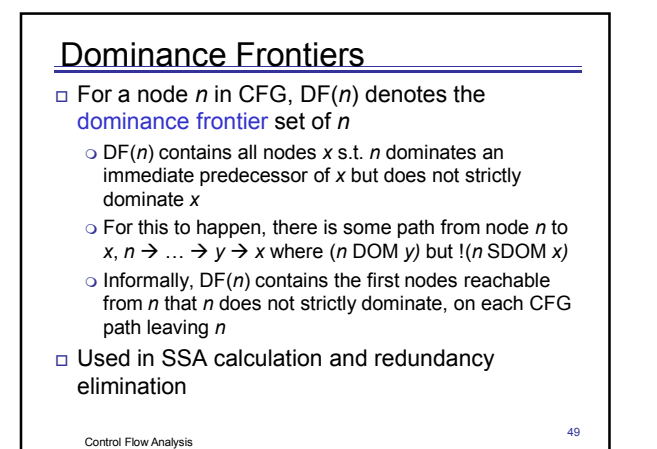

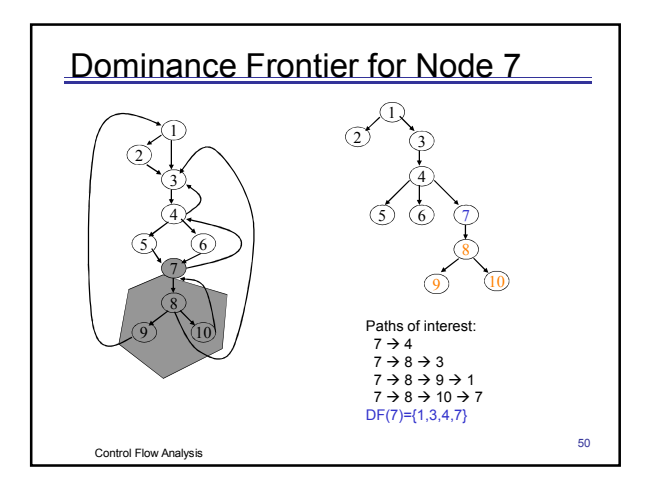

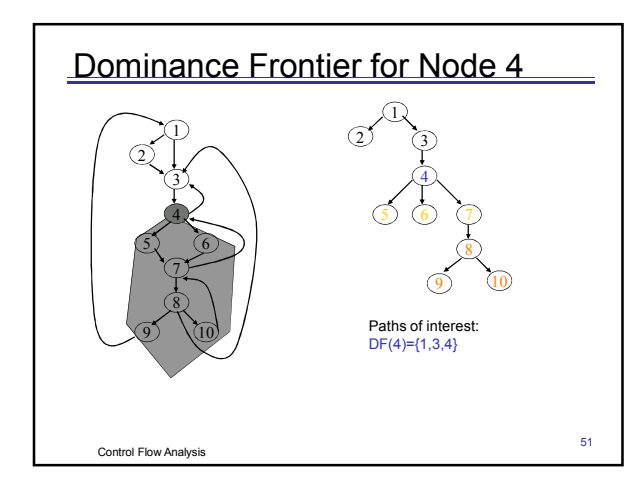

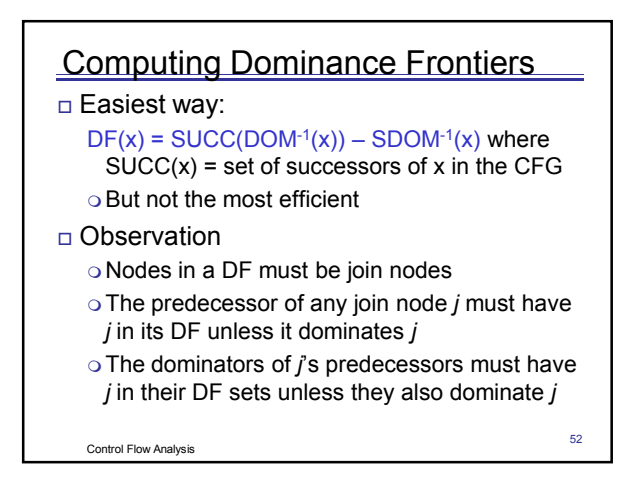

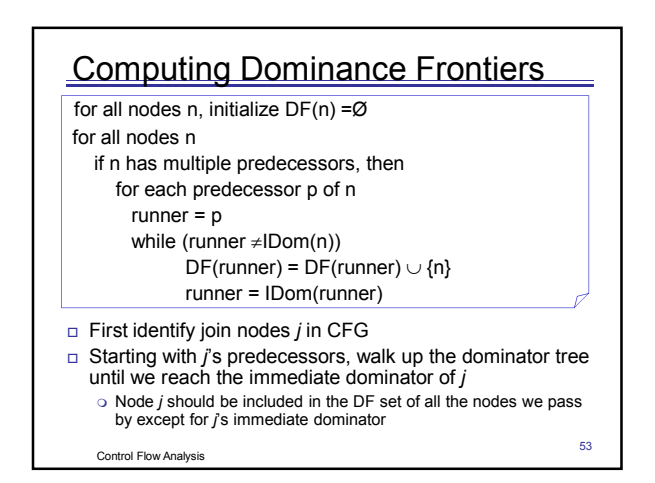

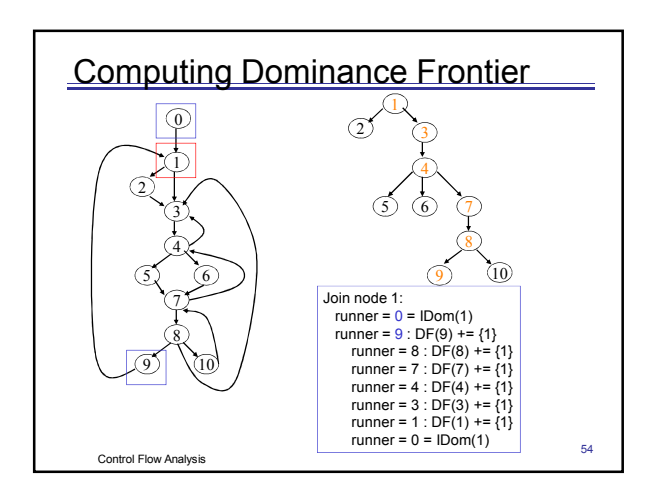

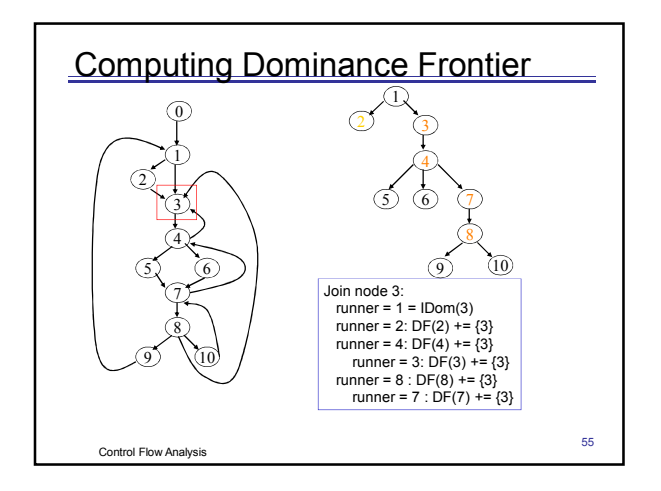

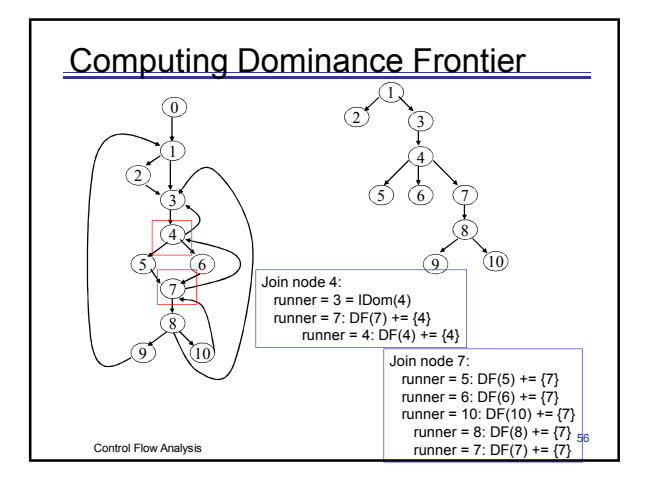

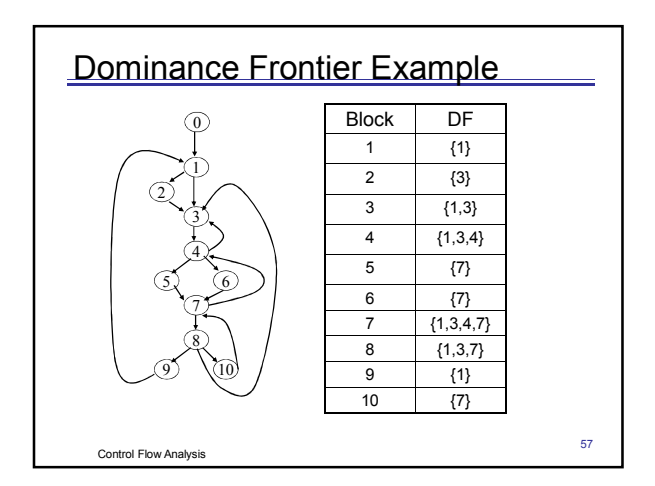

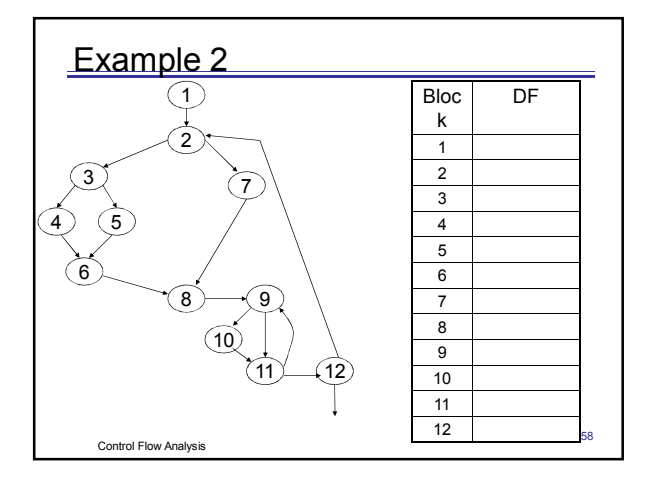

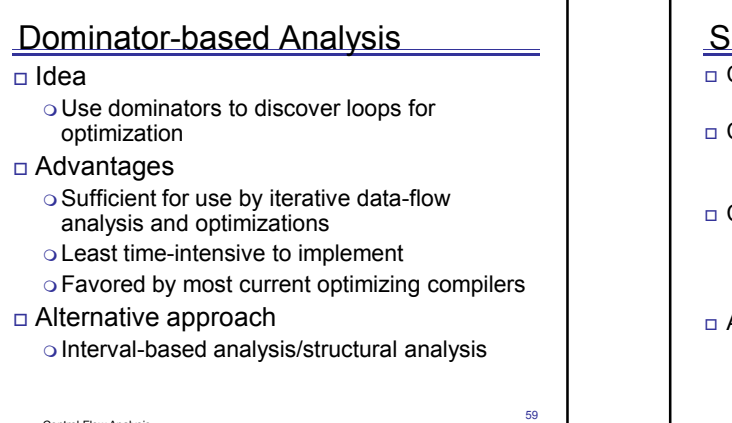

Control Flow Analysis

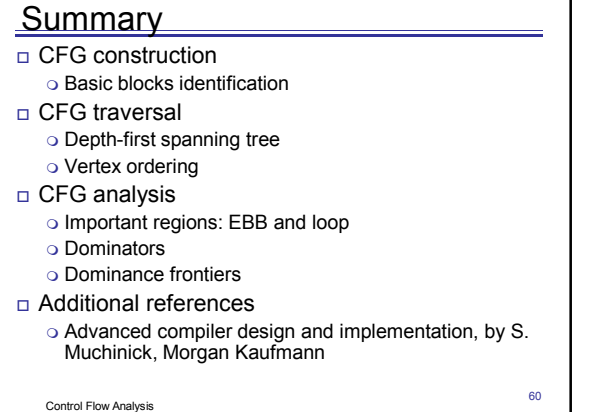